**รหัสวิชา ค15101 ชั้นประถมศึกษาปีที่ 5 รายวิชาคณิตศาสตร์**

**เรื่อง ความยาวรอบรูปของรูปหลายเหลี่ยม**

**ครูผู้สอน ครูอาภาภรณ์ สุขส าราญ ครูพงศธร รอดจินดา**

# **ความยาวรอบรูปของ รูปหลายเหลี่ยม**

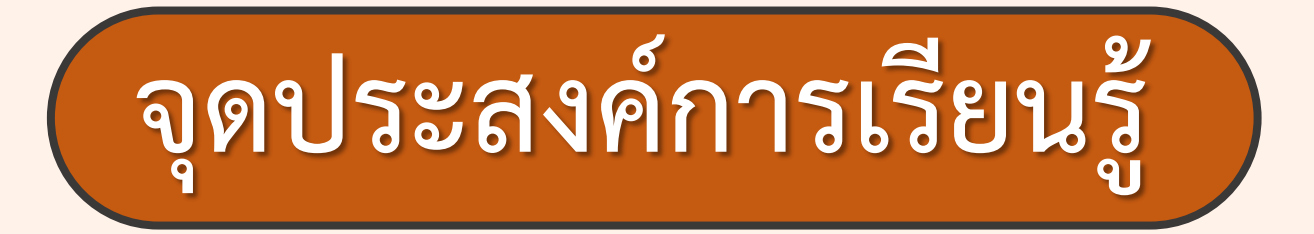

## **เพื่อให้นักเรียนสามารถหาความยาวรอบรูป ของรูปหลายเหลี่ยม**

## **ทบทวนความหมายของ ความยาวรอบรูปสี่เหลี่ยม**

#### ือ่านสถานการณ์และตอบคำถาม

### **ห้องประชุมรูปสี่เหลี่ยมผืนผ้า กว้าง 14 เมตร ยาว 32 เมตร ถ้าเดินรอบห้องประชุม 1 รอบ จะได้ระยะทางกี่เมตร**

**เขียนรูปสี่เหลี่ยมผืนผ้า แสดงห้องประชุม**

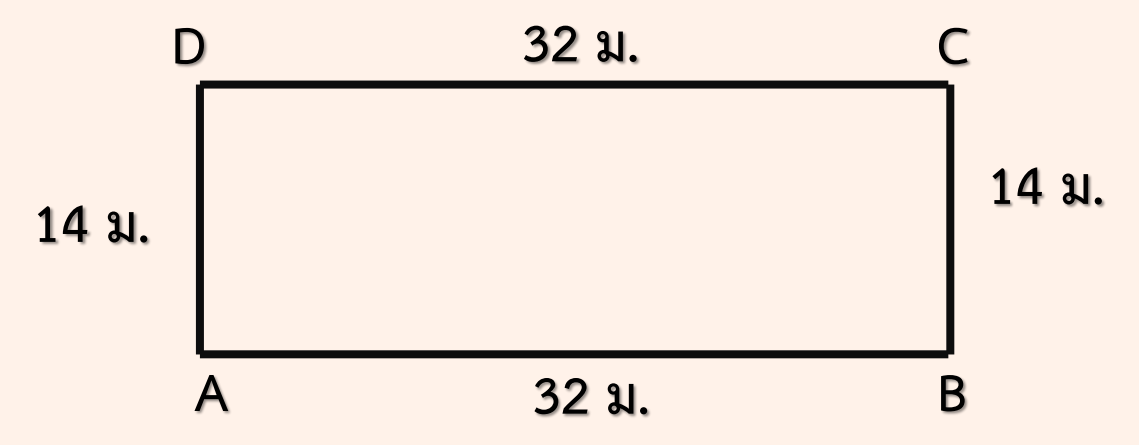

#### **ห้องประชุมรูปสี่เหลี่ยมผืนผ้า กว้าง 14 เมตร ยาว 32 เมตร ถ้าเดินรอบห้องประชุม 1 รอบ จะได้ระยะทางกี่เมตร**

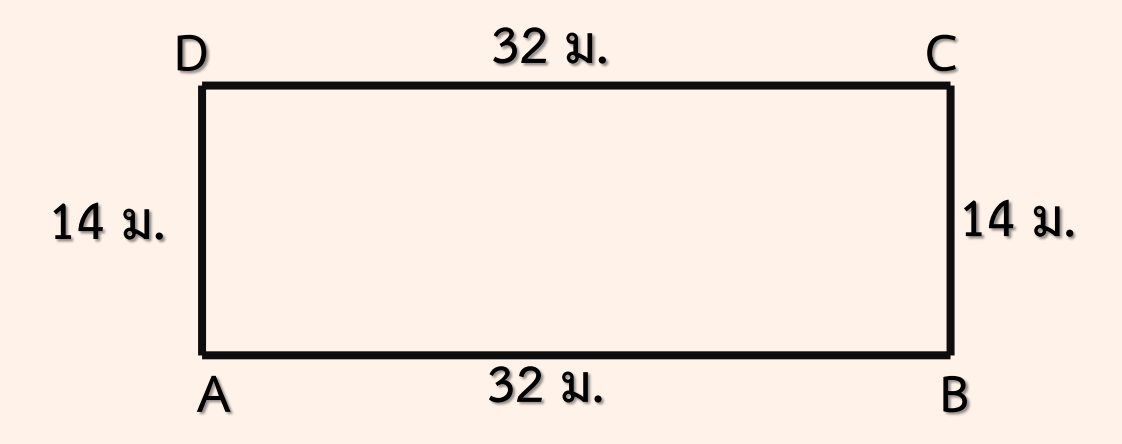

**ถ้าเดินรอบห้องประชุม 1 รอบ โดยให้เดินจาก A ไป B จาก B ไป C จาก C ไป D และ จาก D ไป A จะได้ระยะทางทั้งหมดเท่าไร**

**จะได้ระยะทางทั้งหมด = 32 + 14 + 32 + 14 = 92 เมตร**

**สรุปได้ว่า ความยาวรอบรูปจะเริ่มจากจุดใดจุดหนึ่ง แล้ววนกลับมาที่จุดเดิม**

#### **ค าชี้แจงบทบาทครูปลายทาง**

1. ครูแบ่งนักเรียนออกเป็นกลุ่ม กลุ่มละเท่า ๆ กัน ให้นักเรียนแต่ละกลุ่มสร้างรูปสี่เหลี่ยมมุมฉากให้มี พื้นที่ 12 ตารางเซนติเมตร ให้ได้รูปสี่เหลี่ยมมุมฉากมากที่สุด แล้วหาความยาวรอบรูปของรูปสี่เหลี่ยมมุมฉากแต่ละรูป 2. ครูให้นักเรียนแต่ละกลุ่มออกมานำเสนอ

3. ครูและนักเรียนร่วมกันตรวจสอบความถูกต้องและสรุป

#### **ค าชี้แจงกิจกรรมนักเรียน**

1. นักเรียนแต่ละกลุ่ม สร้างรูปสี่เหลี่ยมมุมฉากที่มีพื้นที่ 12 ตารางเซนติเมตร ให้ได้รูปสี่เหลี่ยมมุมฉากมากที่สุด แล้วหา ความยาวรอบรูปของรูปสี่เหลี่ยมมุมฉากแต่ละรูป

- 2. นักเรียนออกมานำเสนอ
- 3. นักเรียนร่วมกันตรวจสอบควาถูกต้องและสรุป

### **ให้นักเรียนสร้างรูปสี่เหลี่ยมมุมฉาก กขคง ที่มีพื้นที่ 12 ตารางเซนติเมตร แล้วหาความยาวรอบรูปของรูปสี่เหลี่ยมมุมฉาก กขคง**

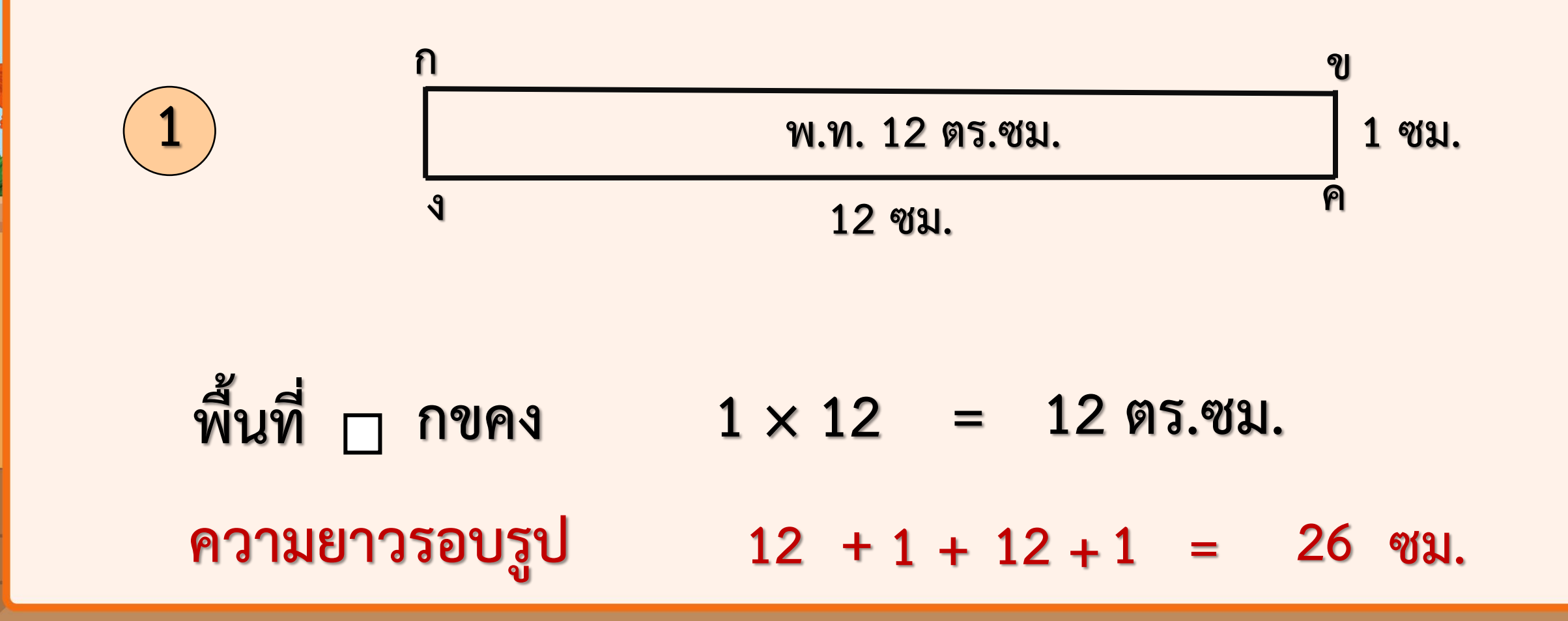

### **ให้นักเรียนสร้างรูปสี่เหลี่ยมมุมฉาก กขคง ที่มีพื้นที่ 12 ตารางเซนติเมตร แล้วหาความยาวรอบรูปของรูปสี่เหลี่ยมมุมฉาก กขคง**

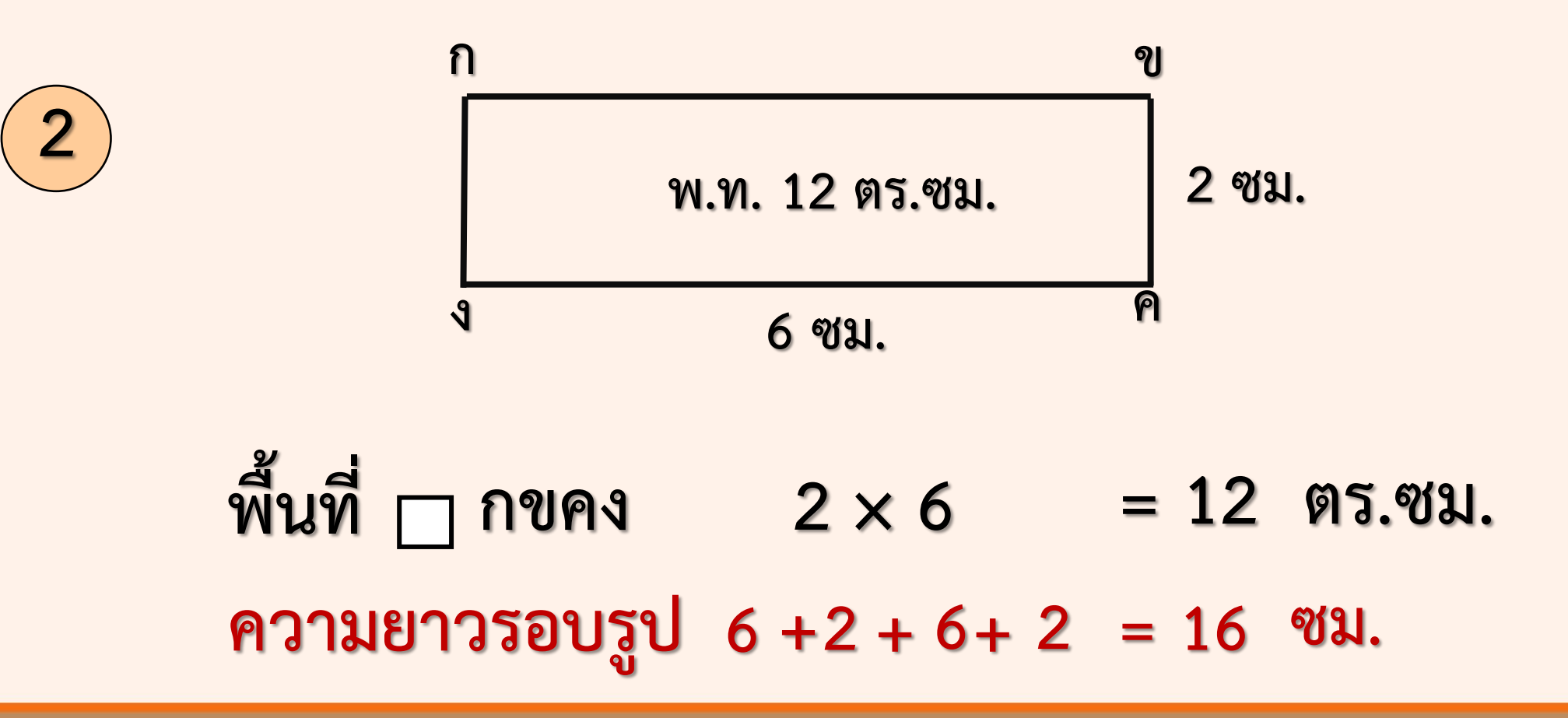

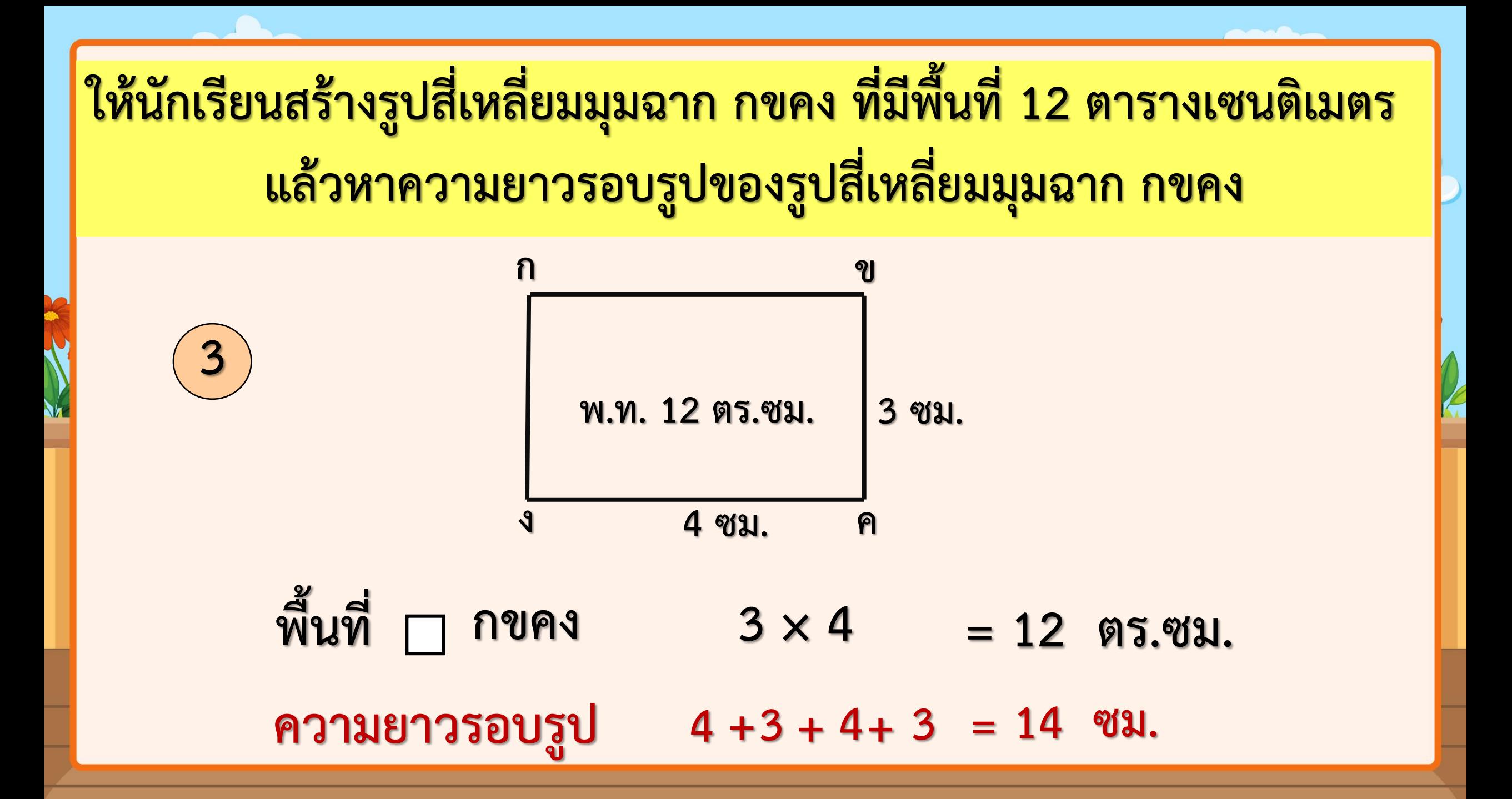

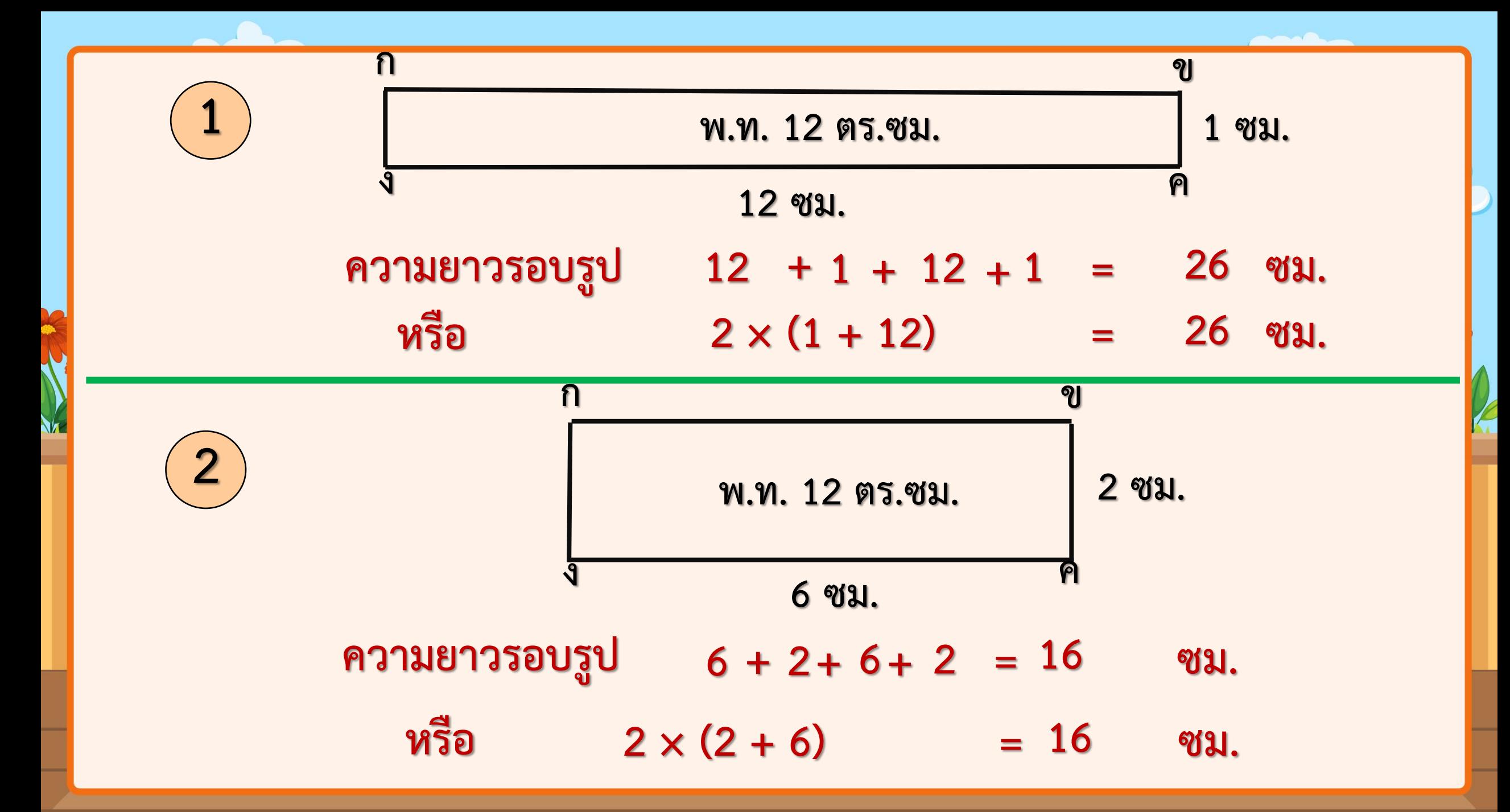

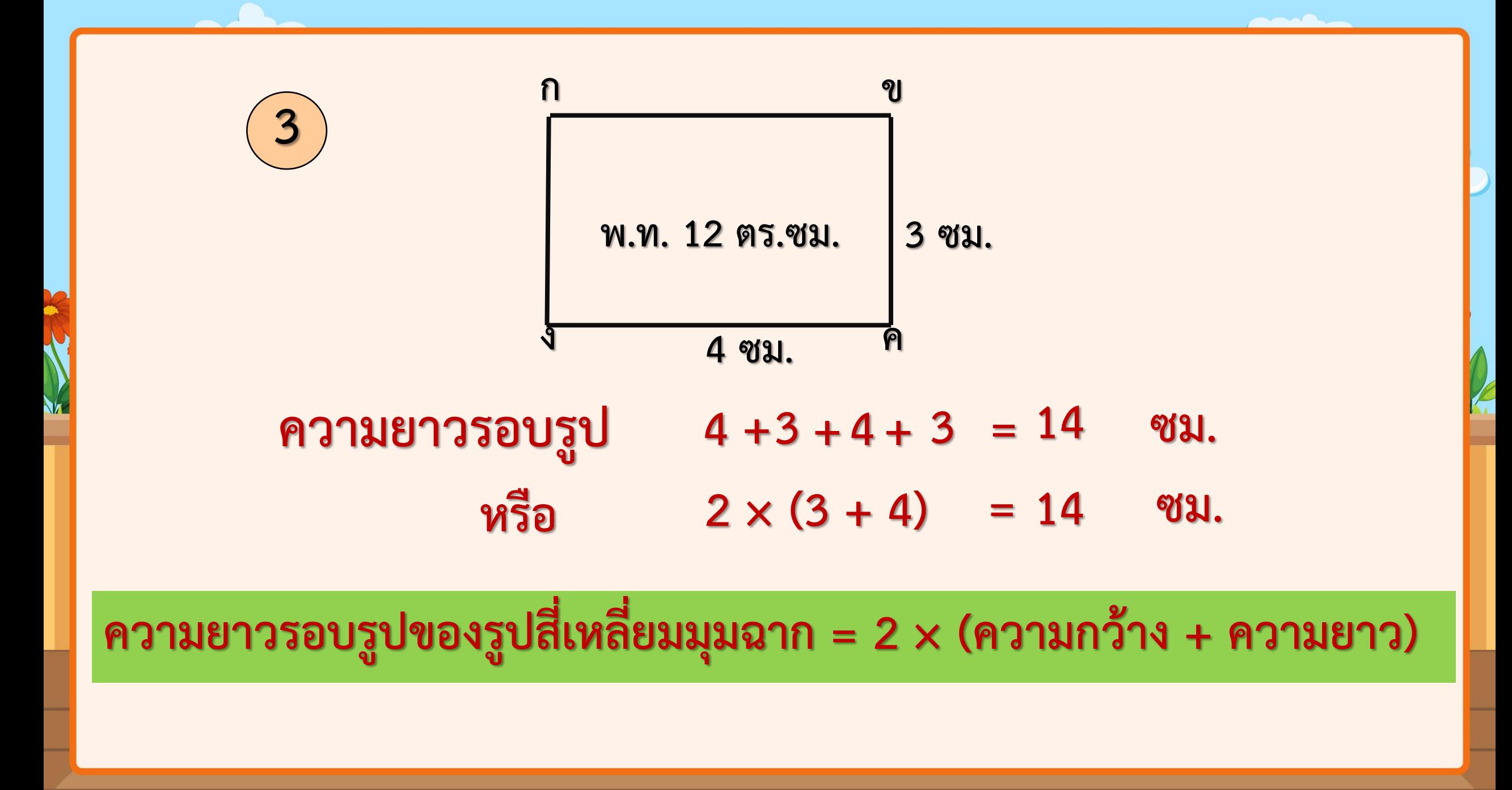

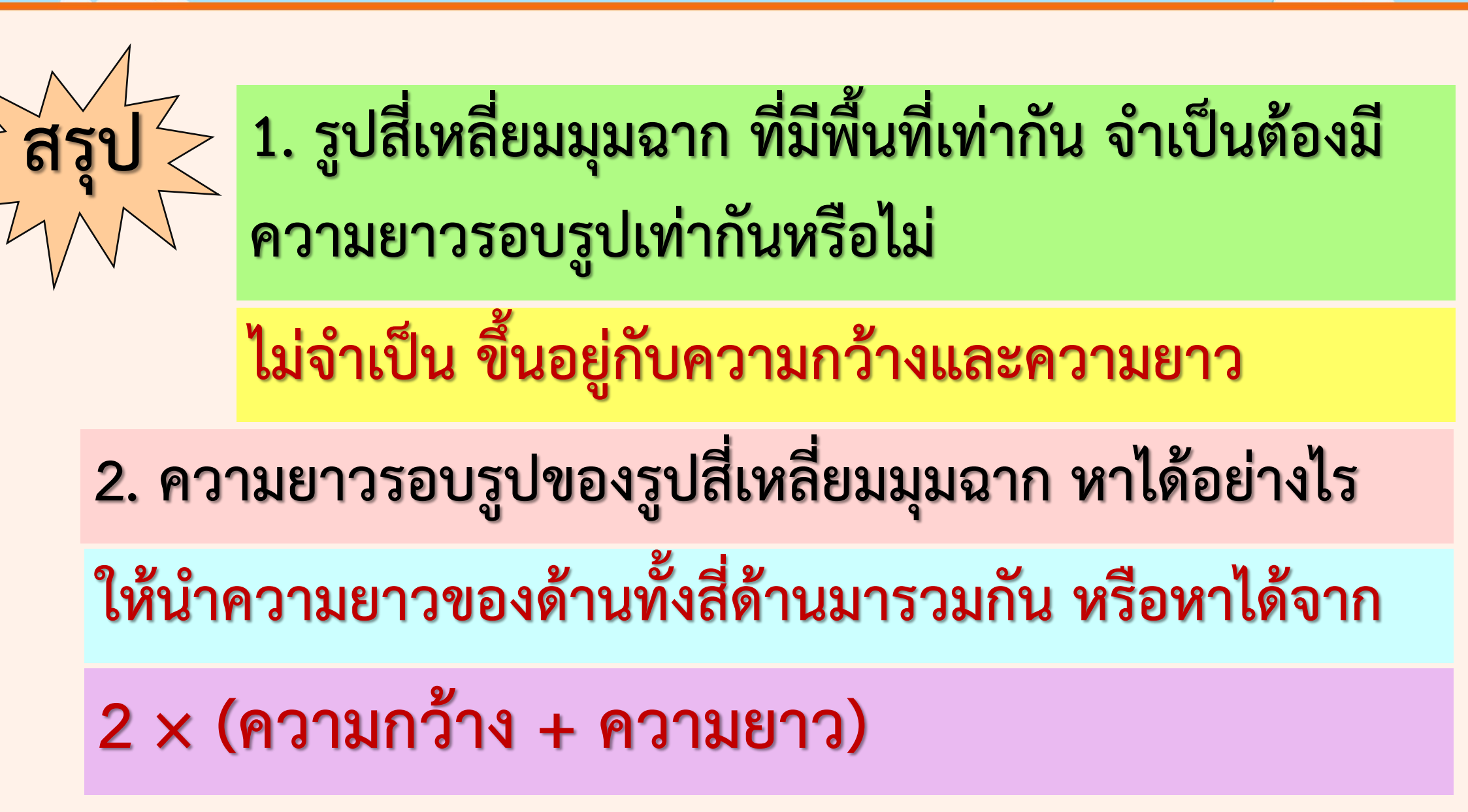

## **การหาความยาวรอบรูป ของรูปสี่เหลี่ยมจัตุรัส**

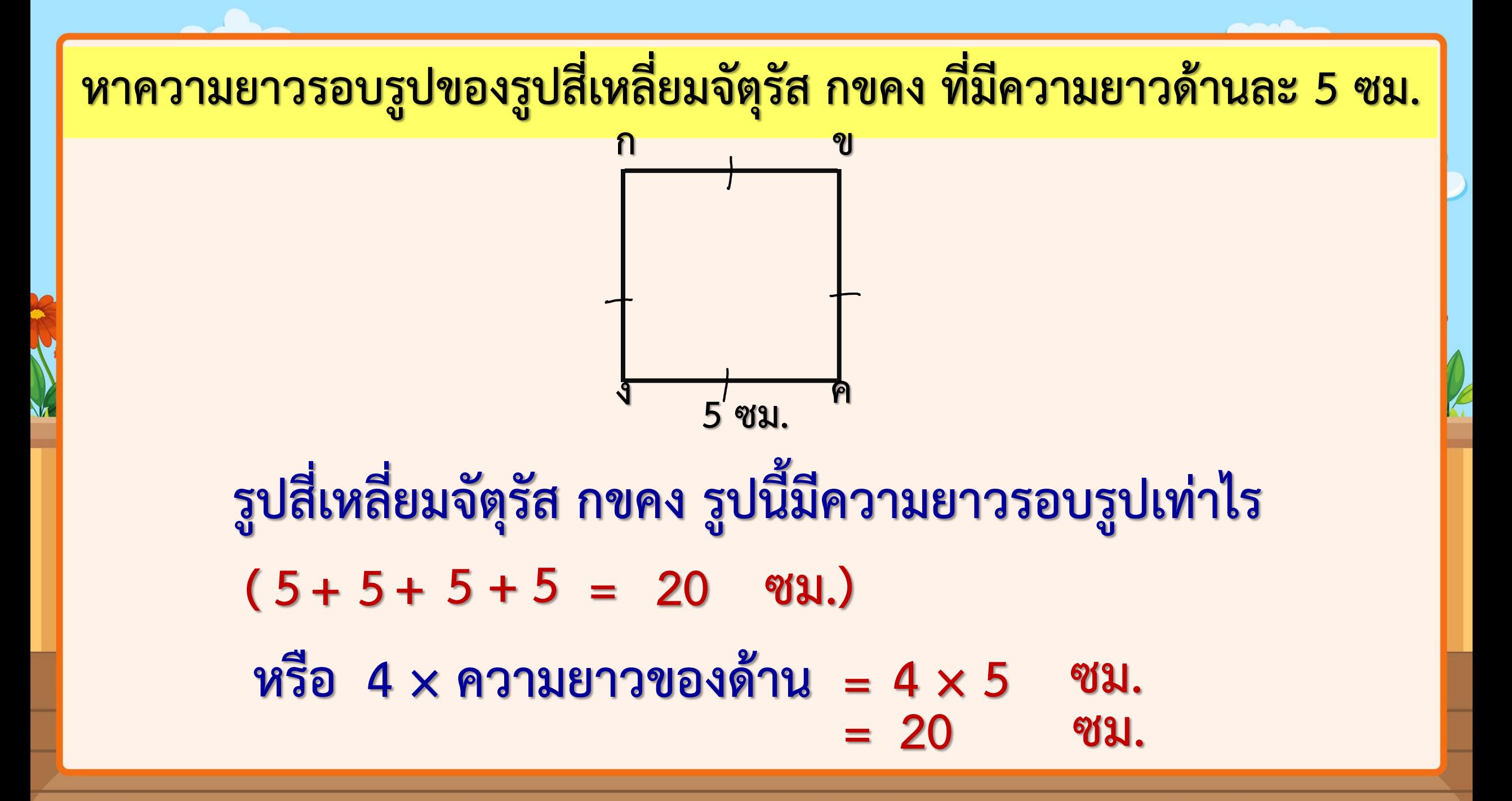

## **การหาความยาวรอบรูป ของรูปสี่เหลี่ยมด้านขนานและ รูปสี่เหลี่ยมขนมเปียกปูน**

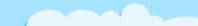

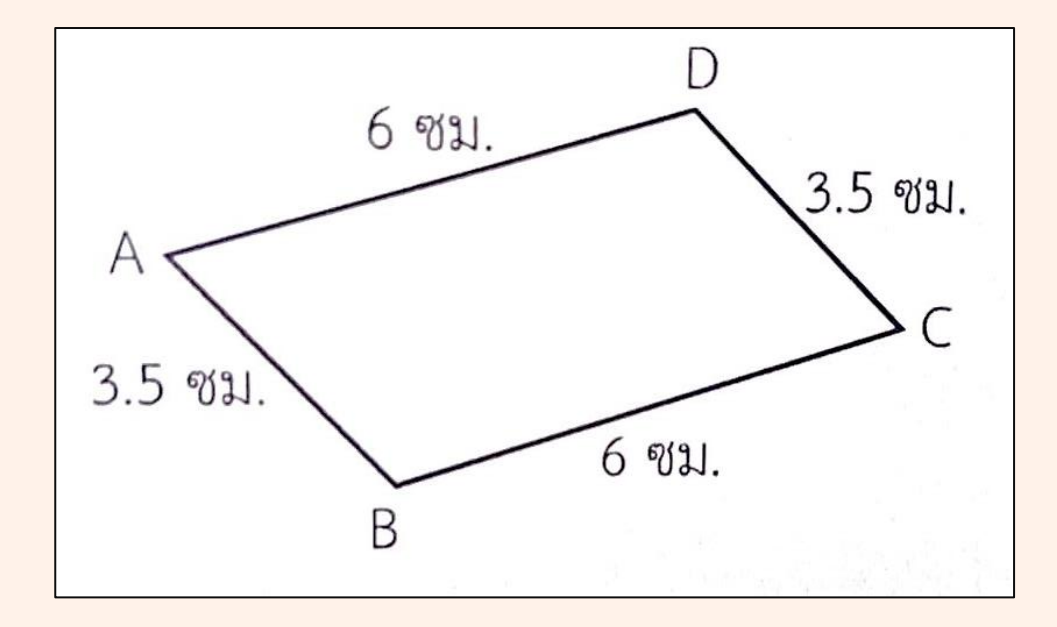

**1**

**รูปสี่เหลี่ยมด้านขนาน ABCD มีความยาวรอบรูป**  $3.5 + 6 + 3.5 + 6 = 19$  ซม.

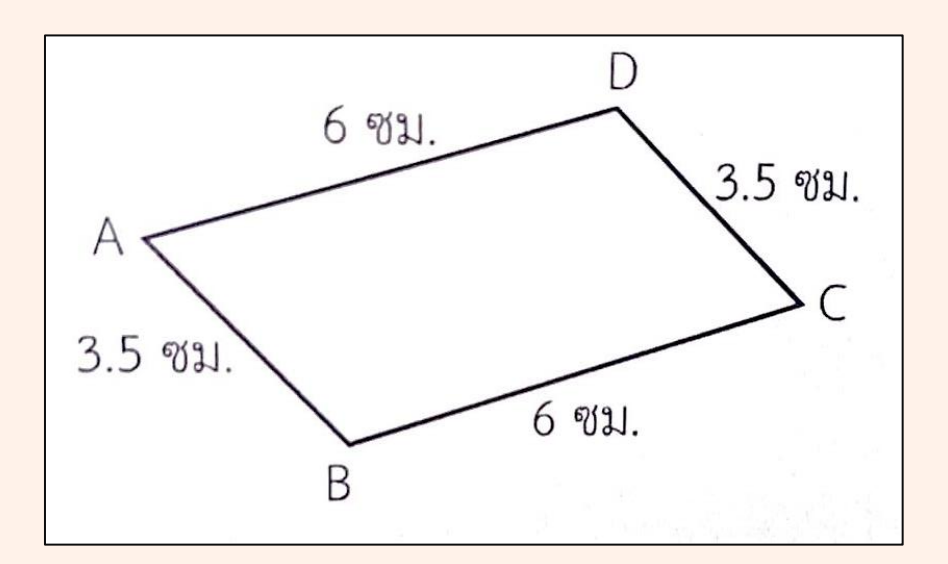

**1**

**หรือ ความยาวรอบรูปของรูปสี่เหลี่ยมด้านขนาน ABCD**

- $= 2 \times (3.5 + 6)$  ซม.
- $= 2 \times 9.5$ **ซม.**
- **= 19.0 ซม.**

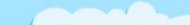

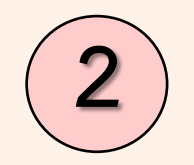

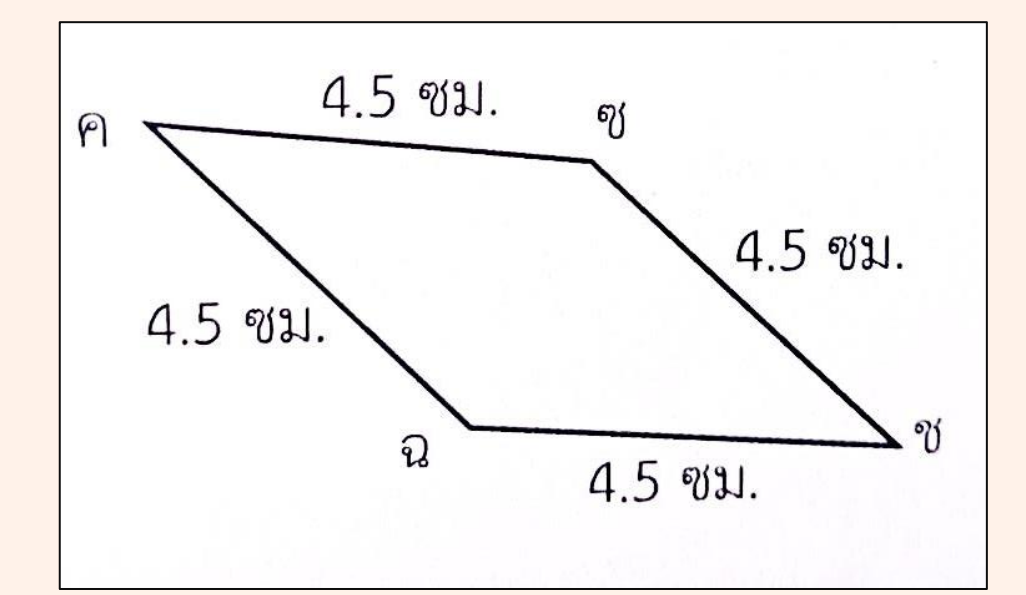

### **รูปสี่เหลี่ยมขนมเปียกปูน คฉชซ มีความยาวรอบรูป**

**4.5 + 4.5+4.5 +4.5 =18 ซม.**

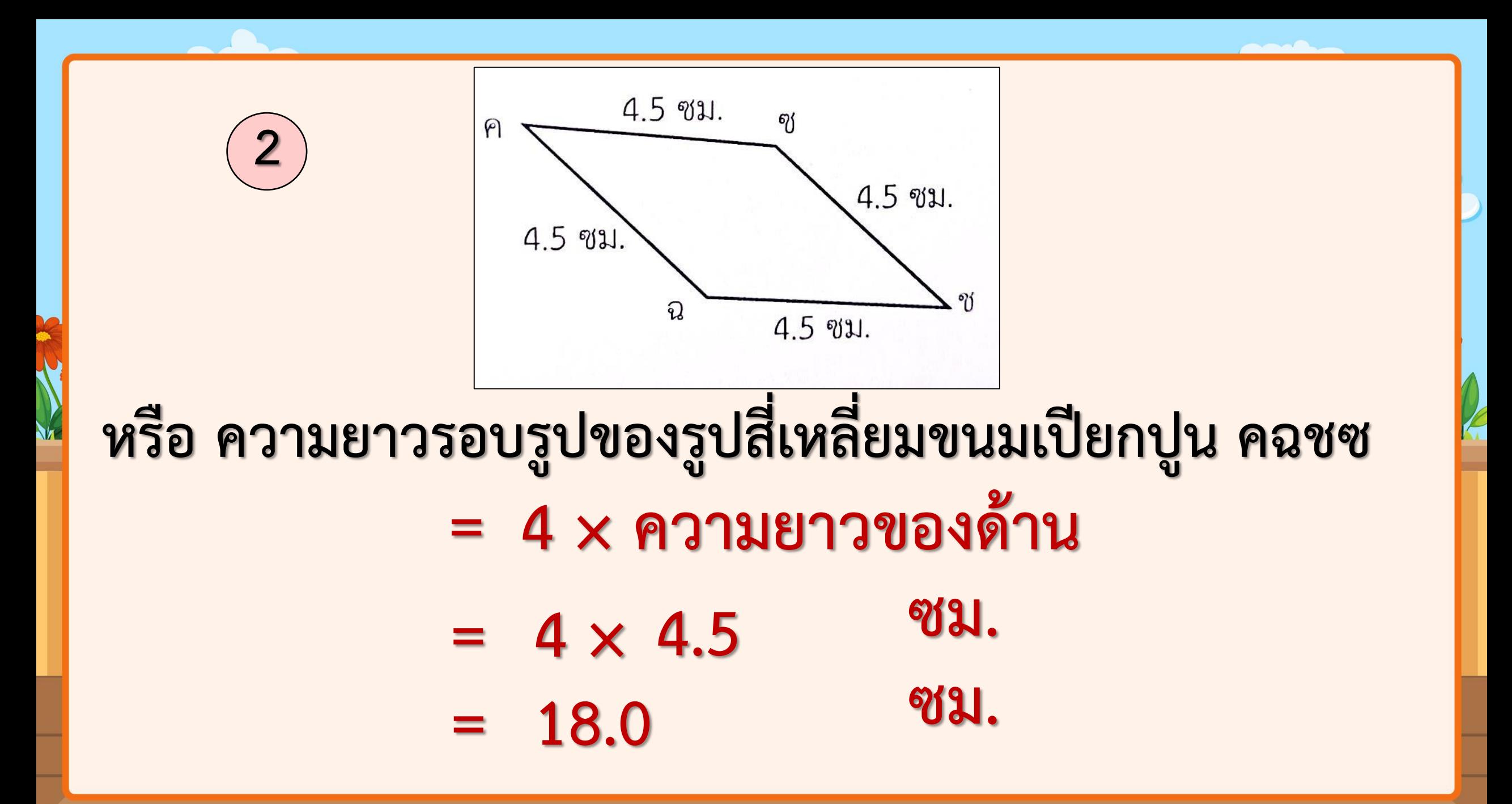

### **รูปสี่เหลี่ยมนี้หาความยาวรอบรูปได้อย่างไร และมีความยาวรอบรูป เท่าไร**

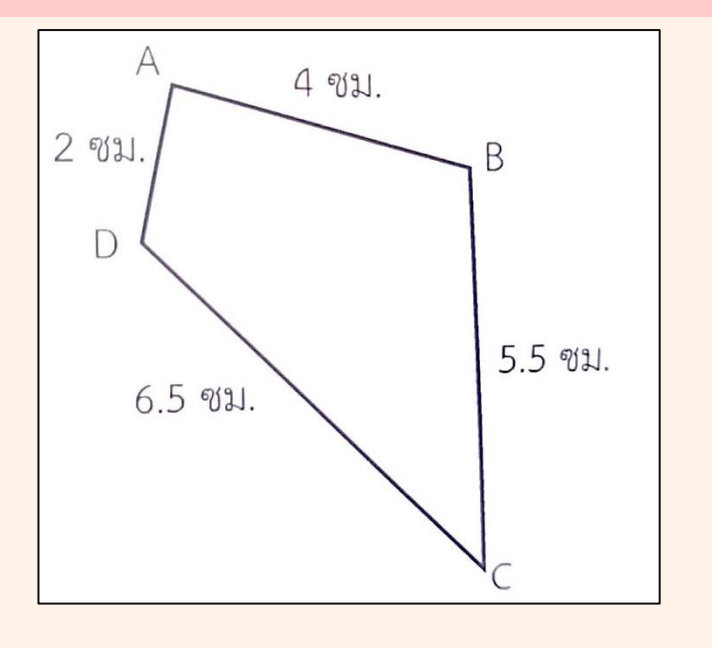

**น าความยาวของด้านทั้งสี่มาบวกกัน จะได้ 6.5 + 5.5 + 4+2 =18 ซม.**

# **ใบกิจกรรม 5.3**

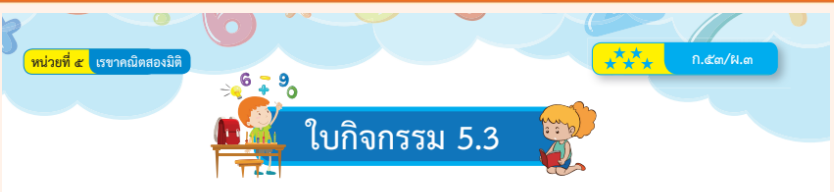

หาความยาวรอบรูป

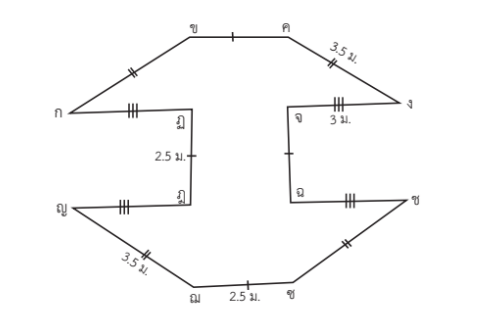

ความยาวรอบรูป.... ...ม.

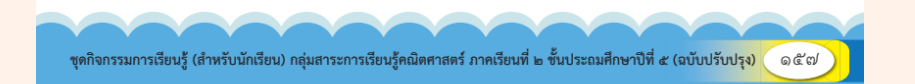

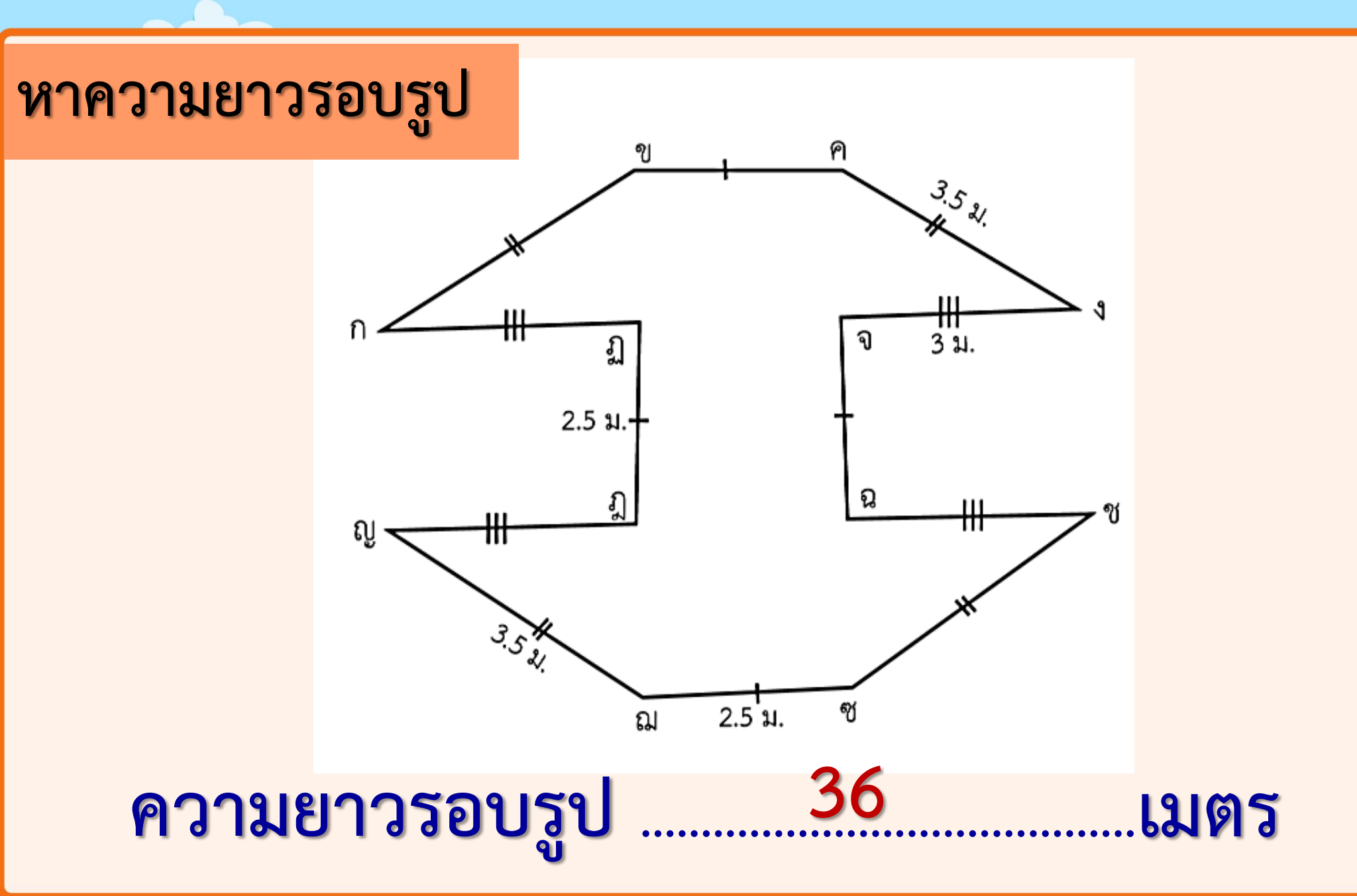

 $\sim$   $\sim$   $\sim$ 

# **แบบฝึกหัด 5.26**

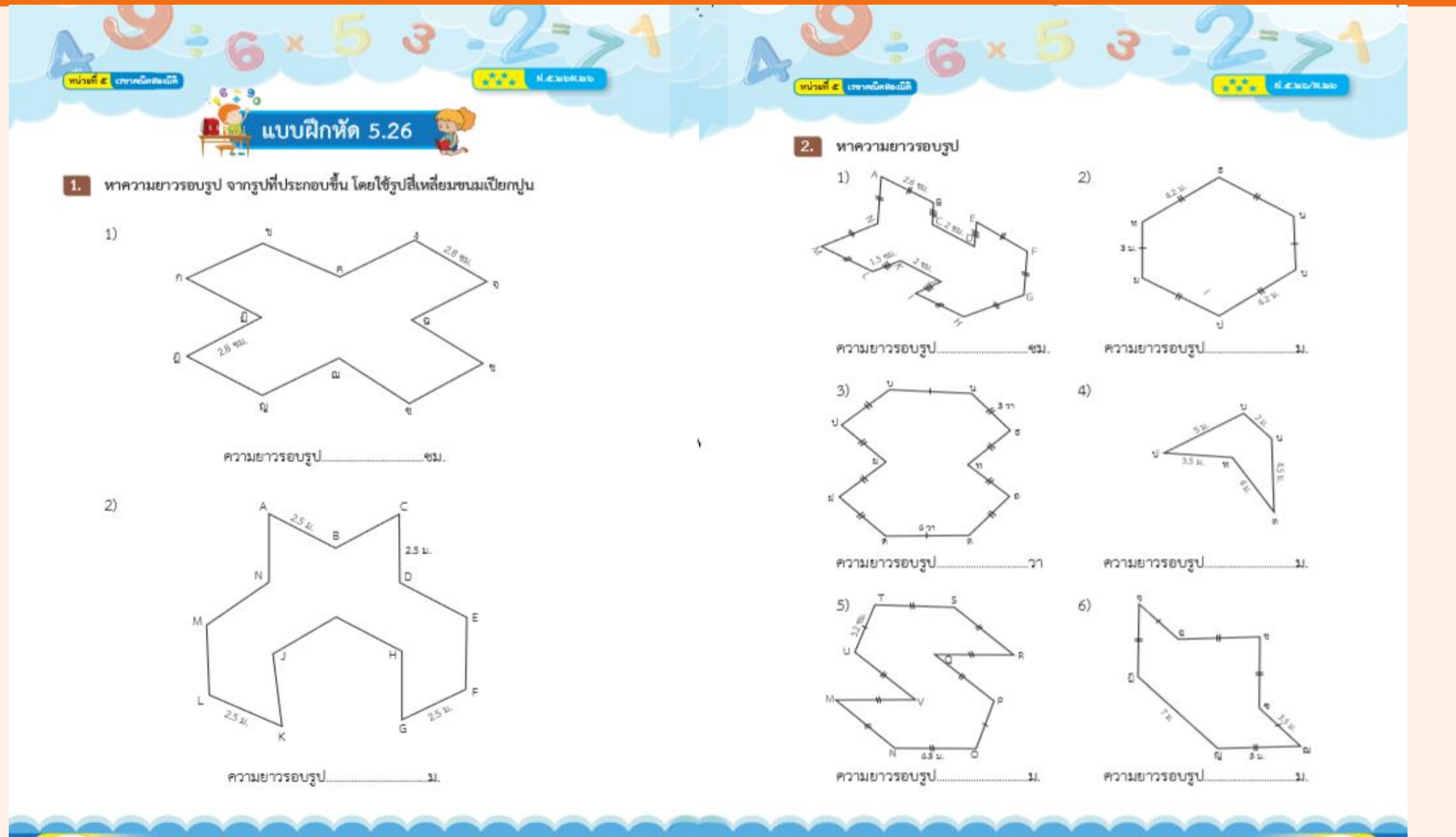

ทุกก็จกรรมการเรื่อนรู้ (สำหรับนักเรื่อน) กลุ่มสารเการเรียนรู้คณิตศาสตร์ ภาคเรียนที่ 15 ขึ้นประชมศึกษาปีที่ ๕ (อบับปรับปรุง) - © อาศ

์ ๑๓๘ ) ชุดกิจกรรมการเรียนรู้ (สำหรับนักเรียน) กลุ่มสาระการเรียนรู้คณิตศาสตร์ ภาคเรียนที่ ๒ ขั้นประณหักษาปีที่ ๕ (อบับปรับปรุง)

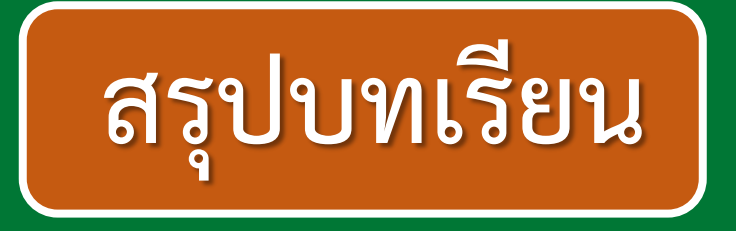

**การหาความยาวรอบรูปของรูปหลายเหลี่ยม จะหาความยาวรอบรูปของรูปหลายเหลี่ยมได้อย่างไร**

|หาได้จากการนำคว<u>ามยาวของด้า</u>นทุกด้านมารวมกัน|

**บทเรียนครั้งต่อไป**

### **การแก้โจทย์ปัญหาเกี่ยวกับความยาวรอบรูป ของรูปหลายเหลี่ยม**

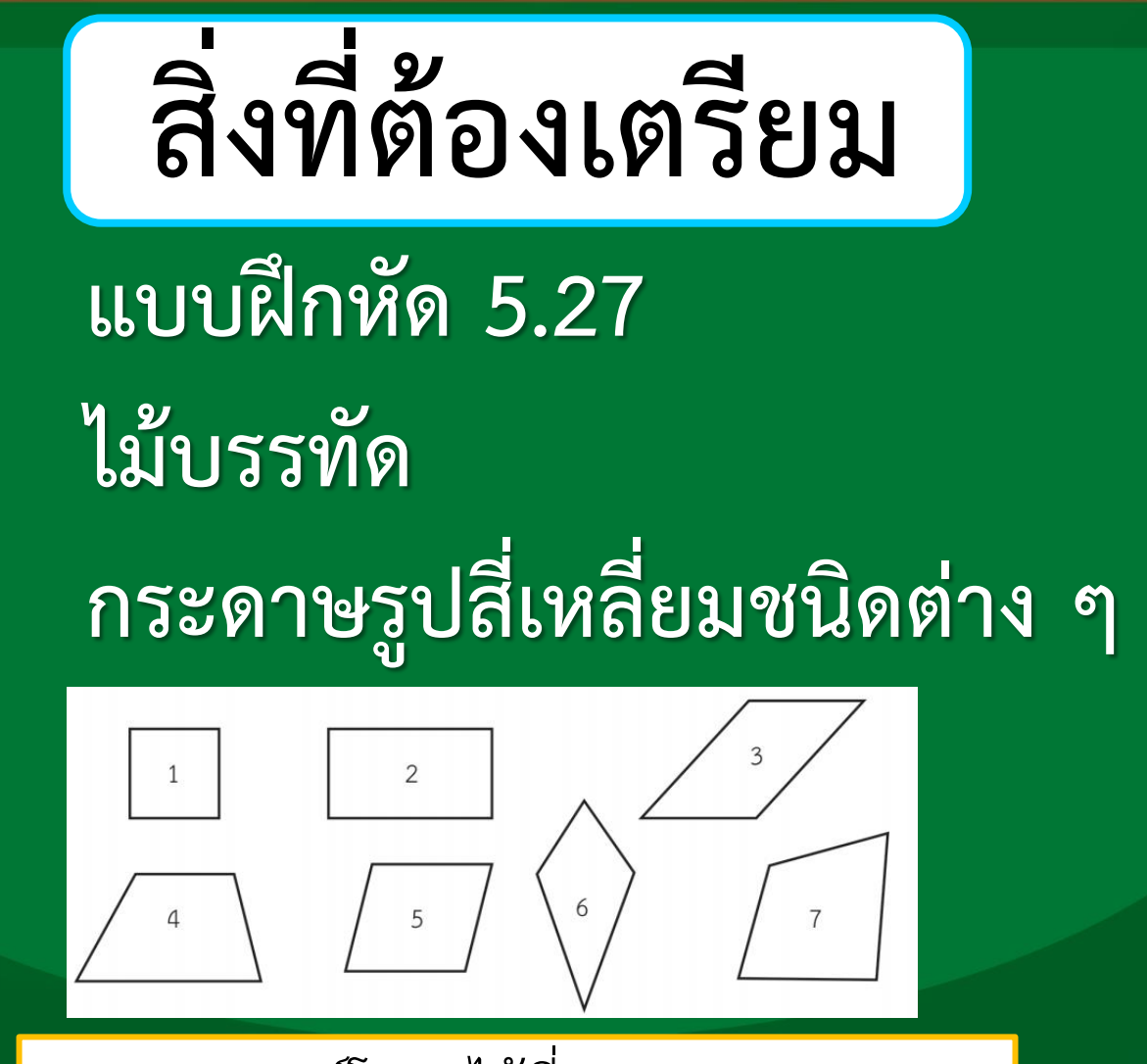

สามารถดาวน์โหลดได้ที่ **www.dltv.ac.th**

 $\overline{\odot}$ 

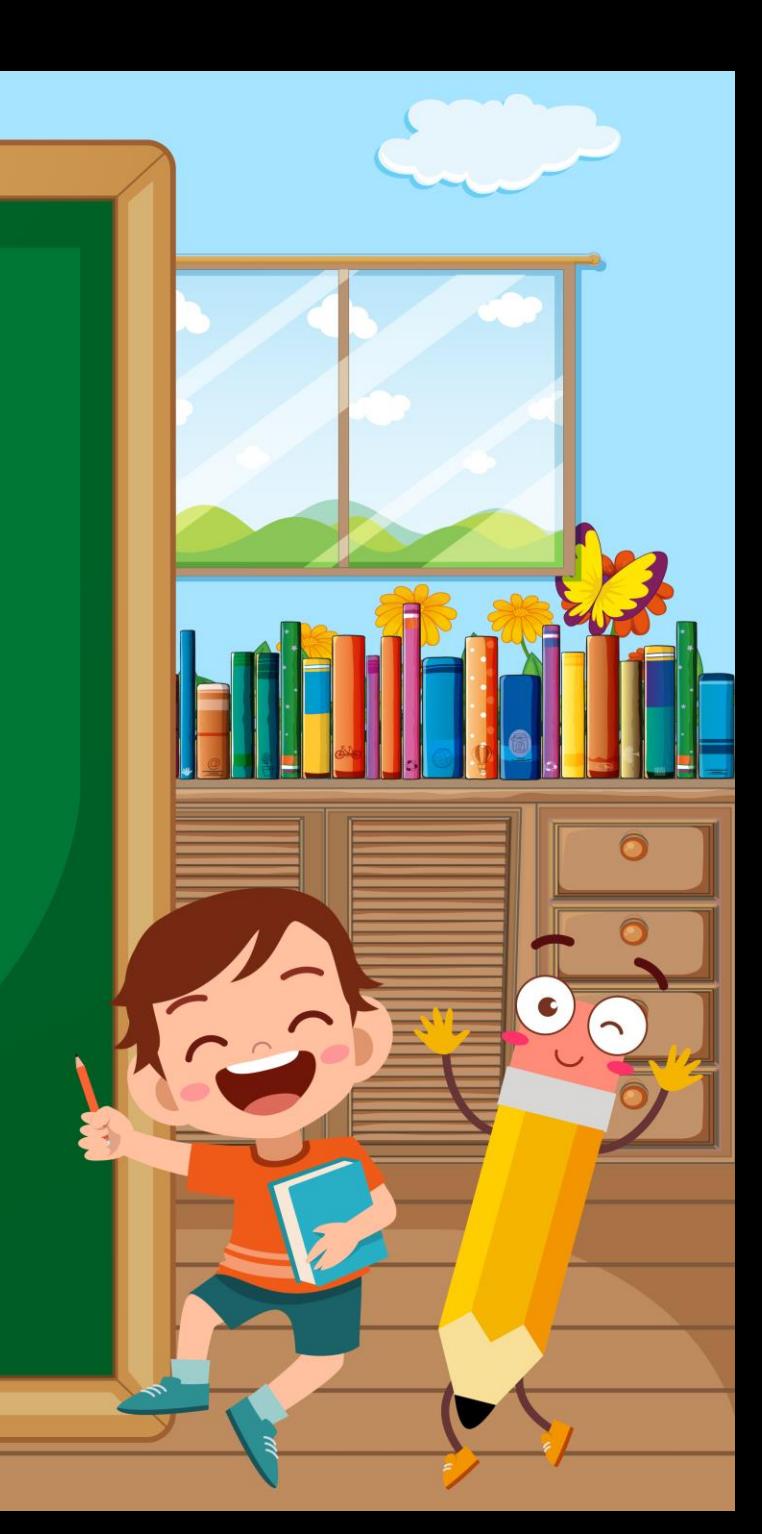